## **Demandes**

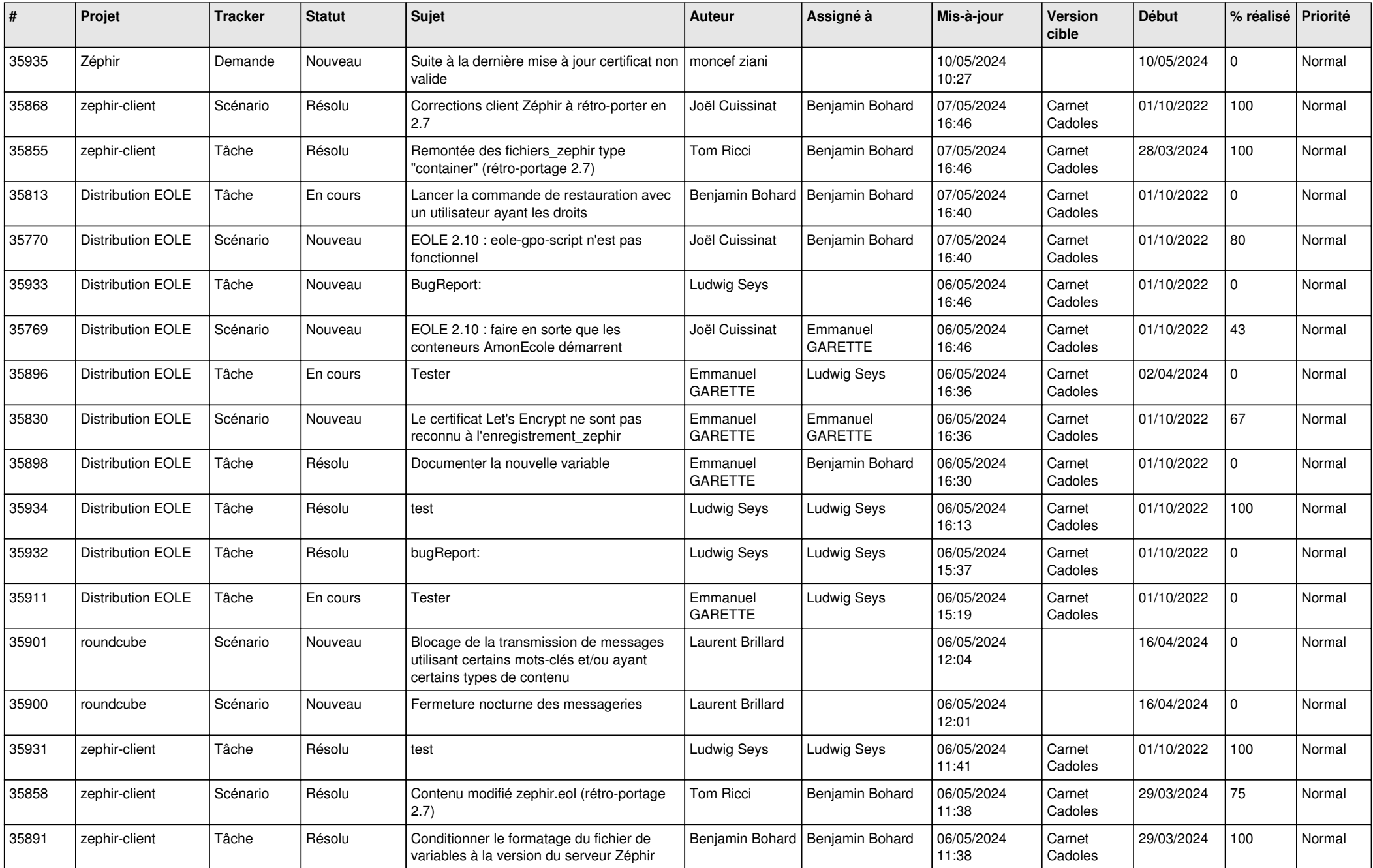

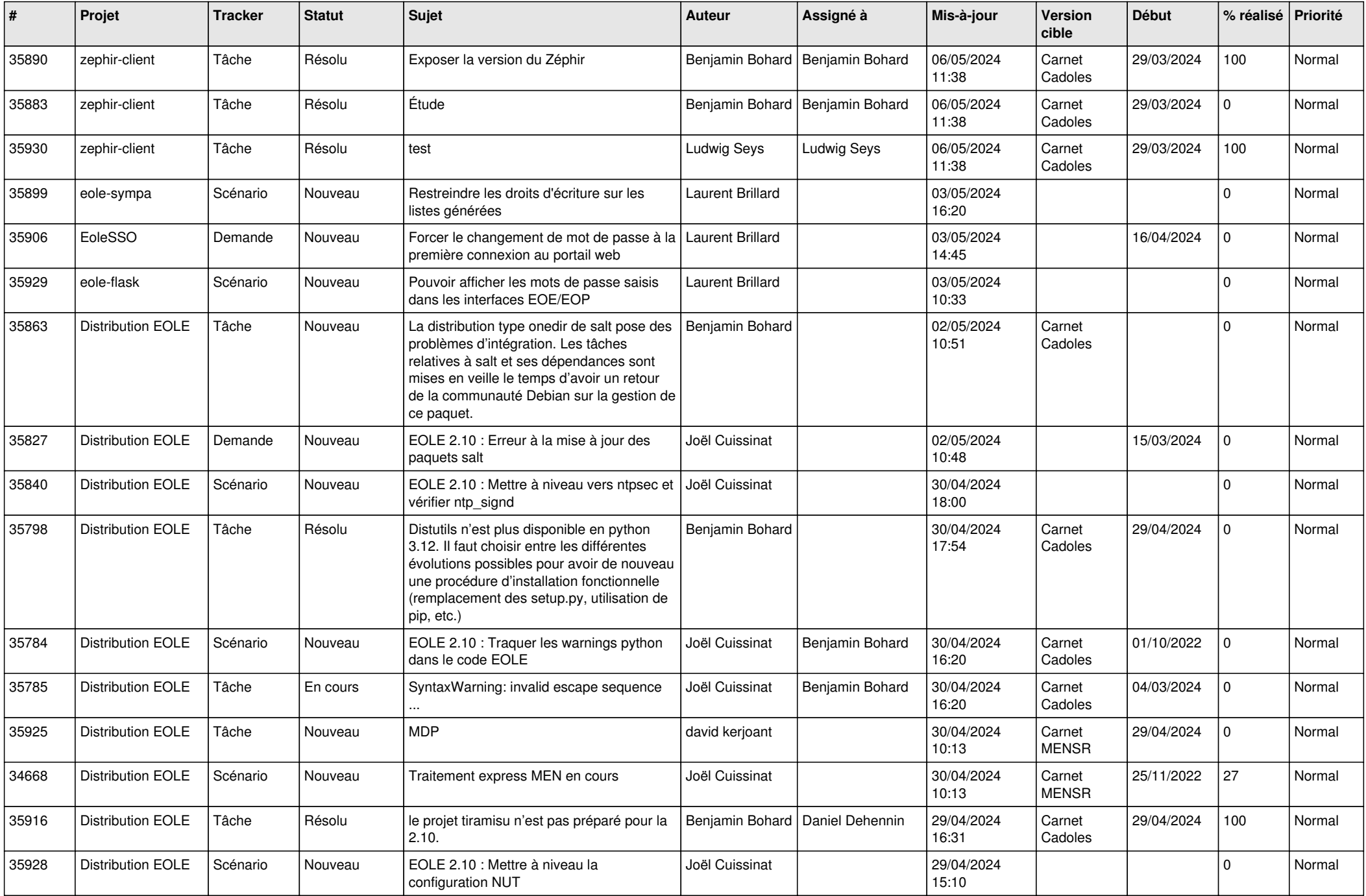

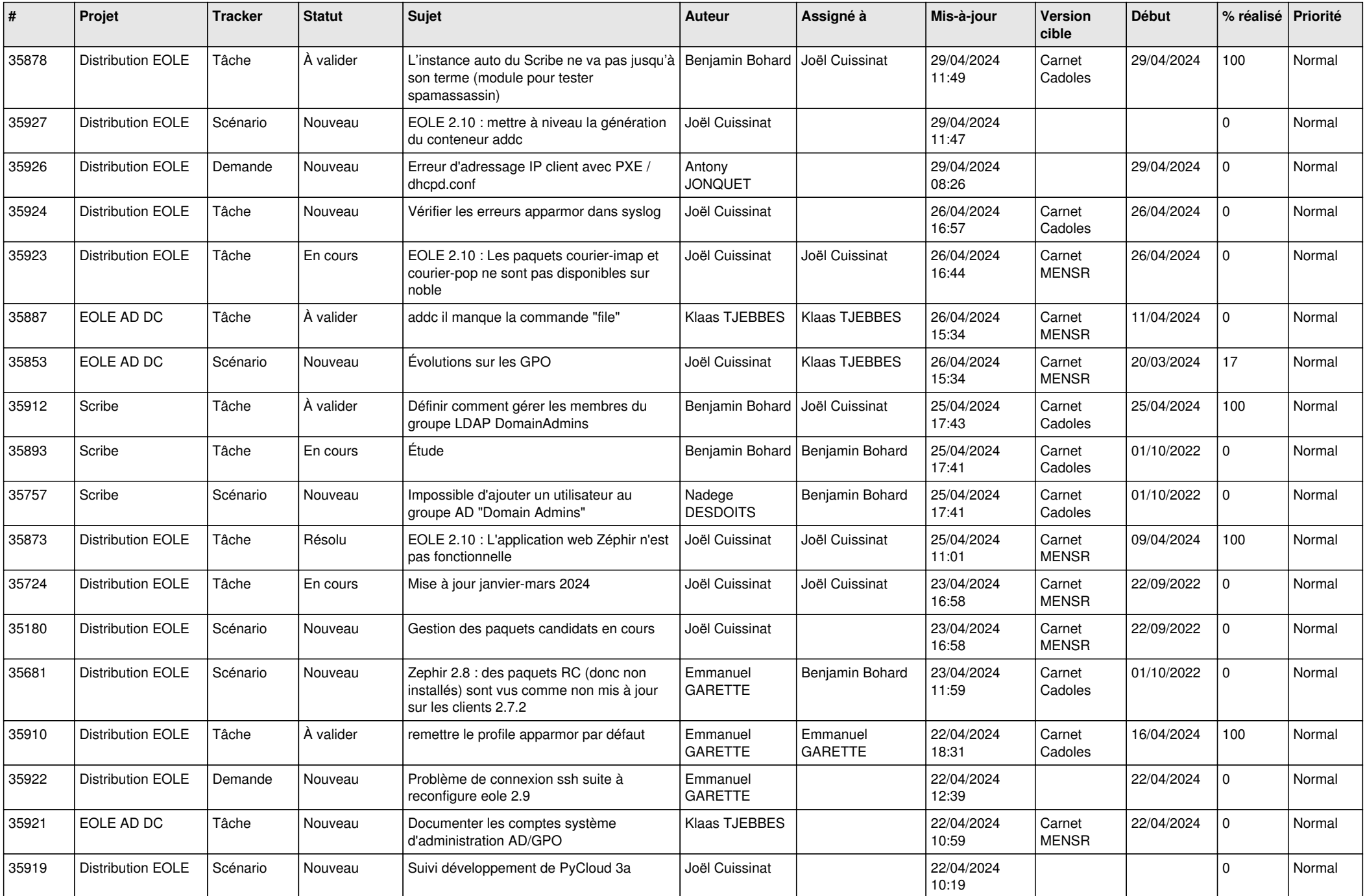

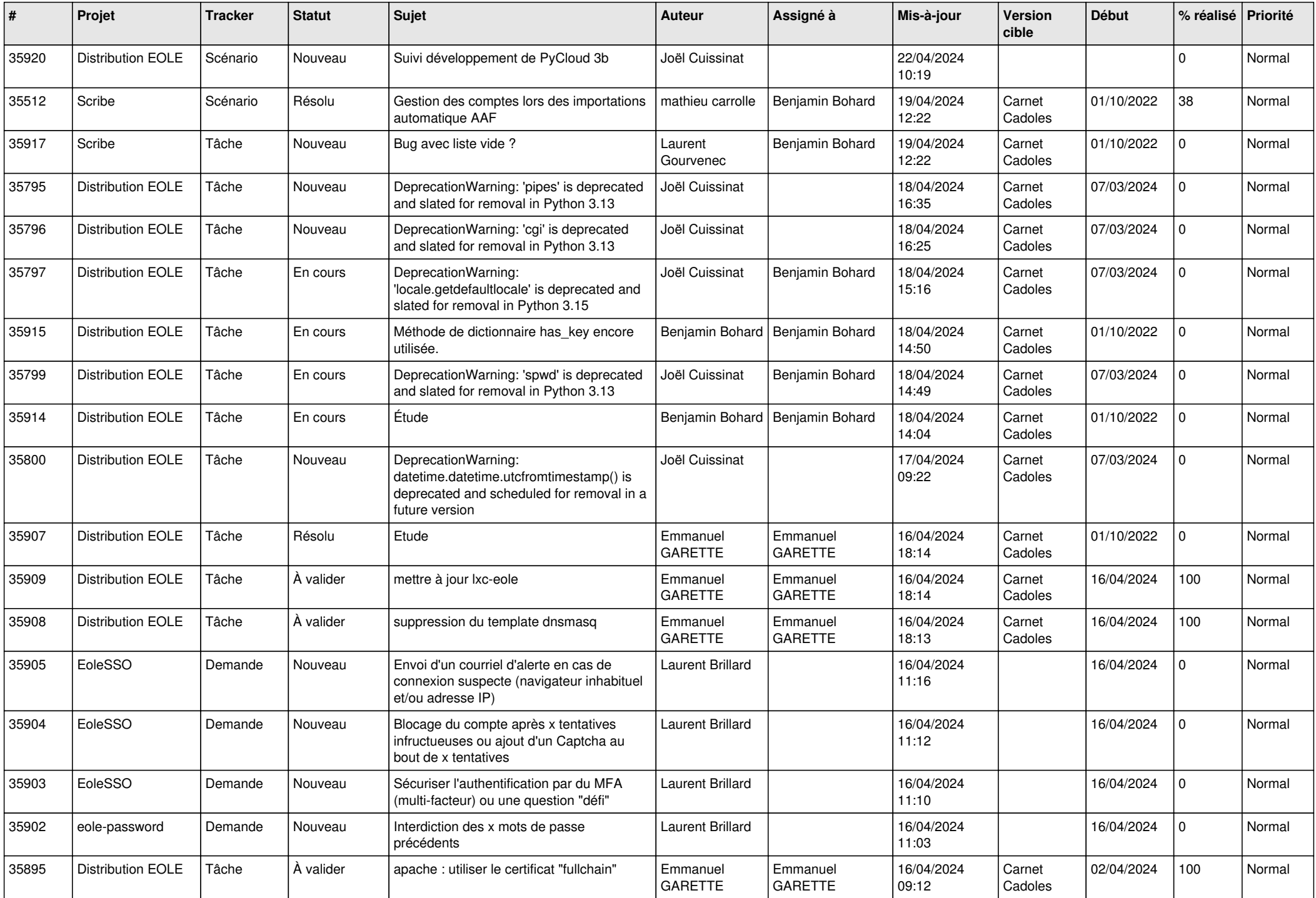

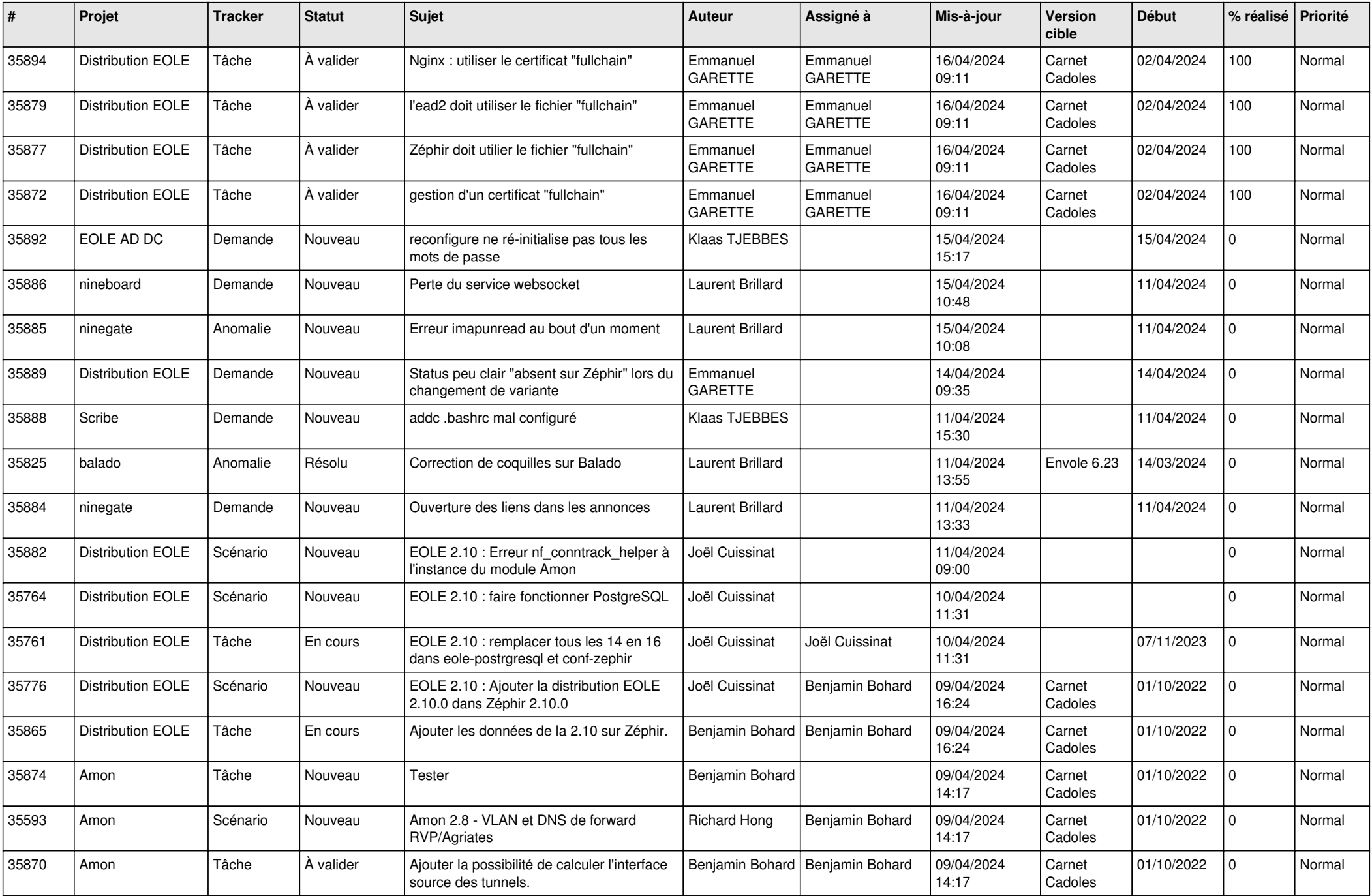

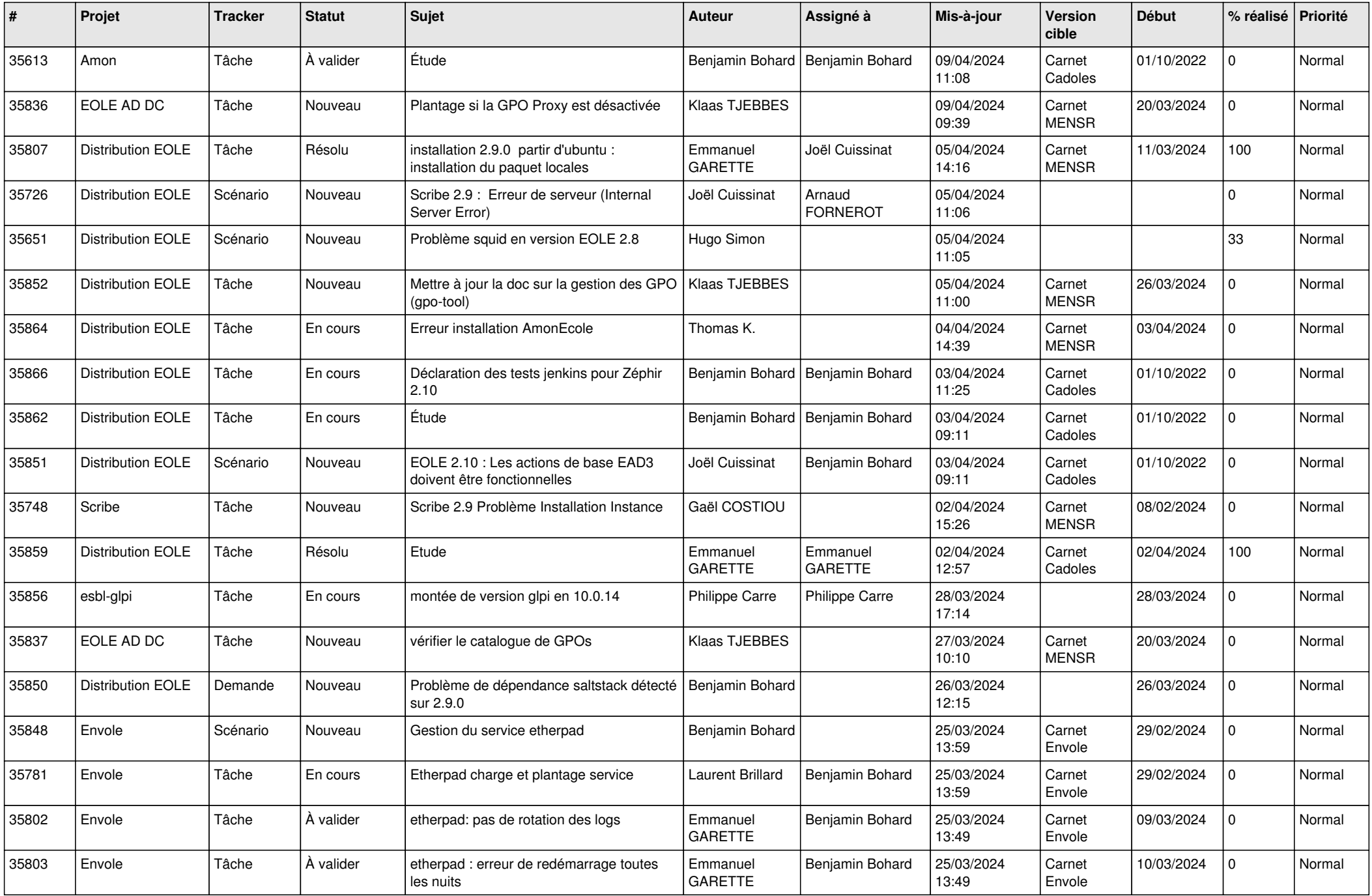

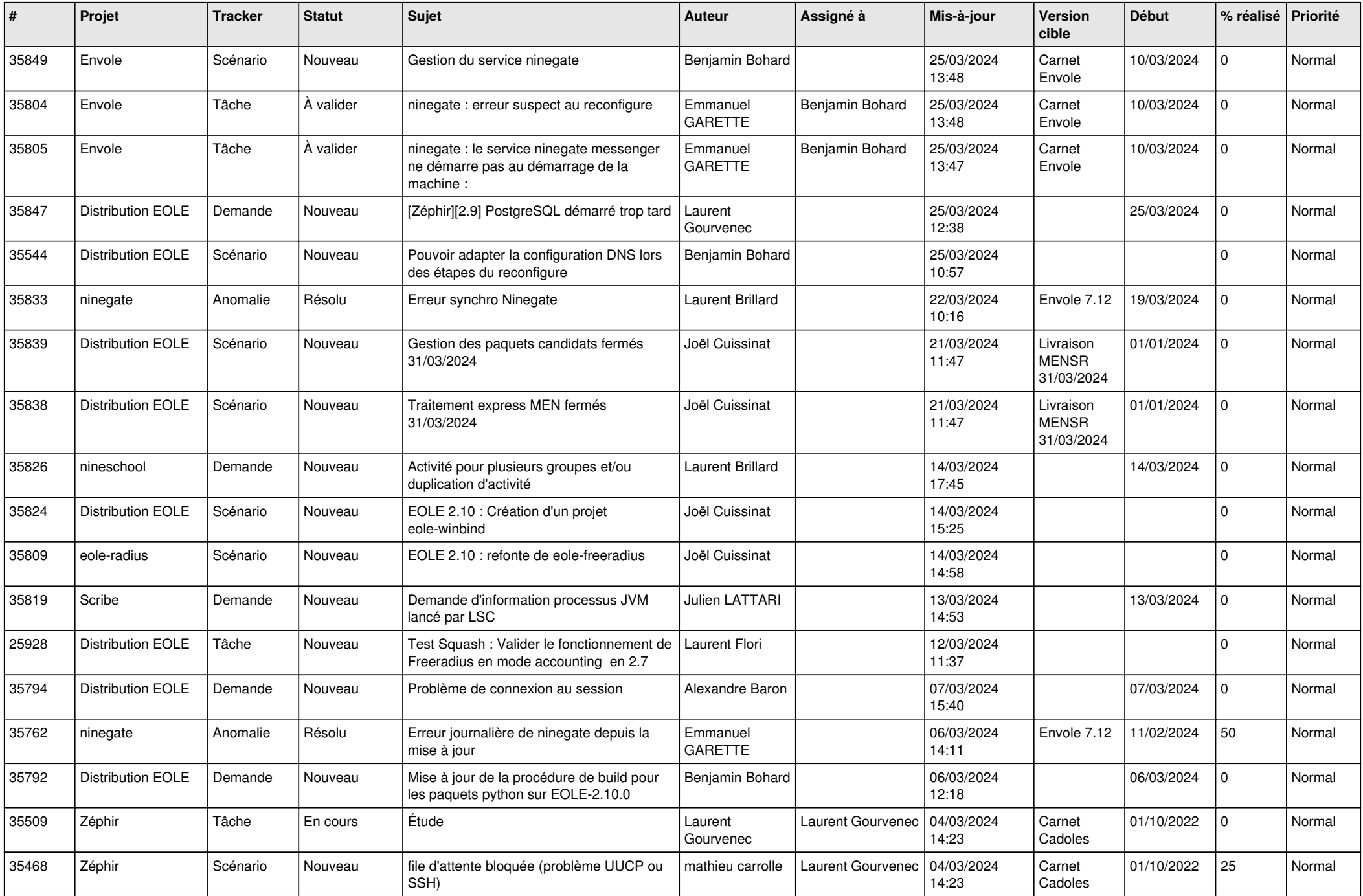

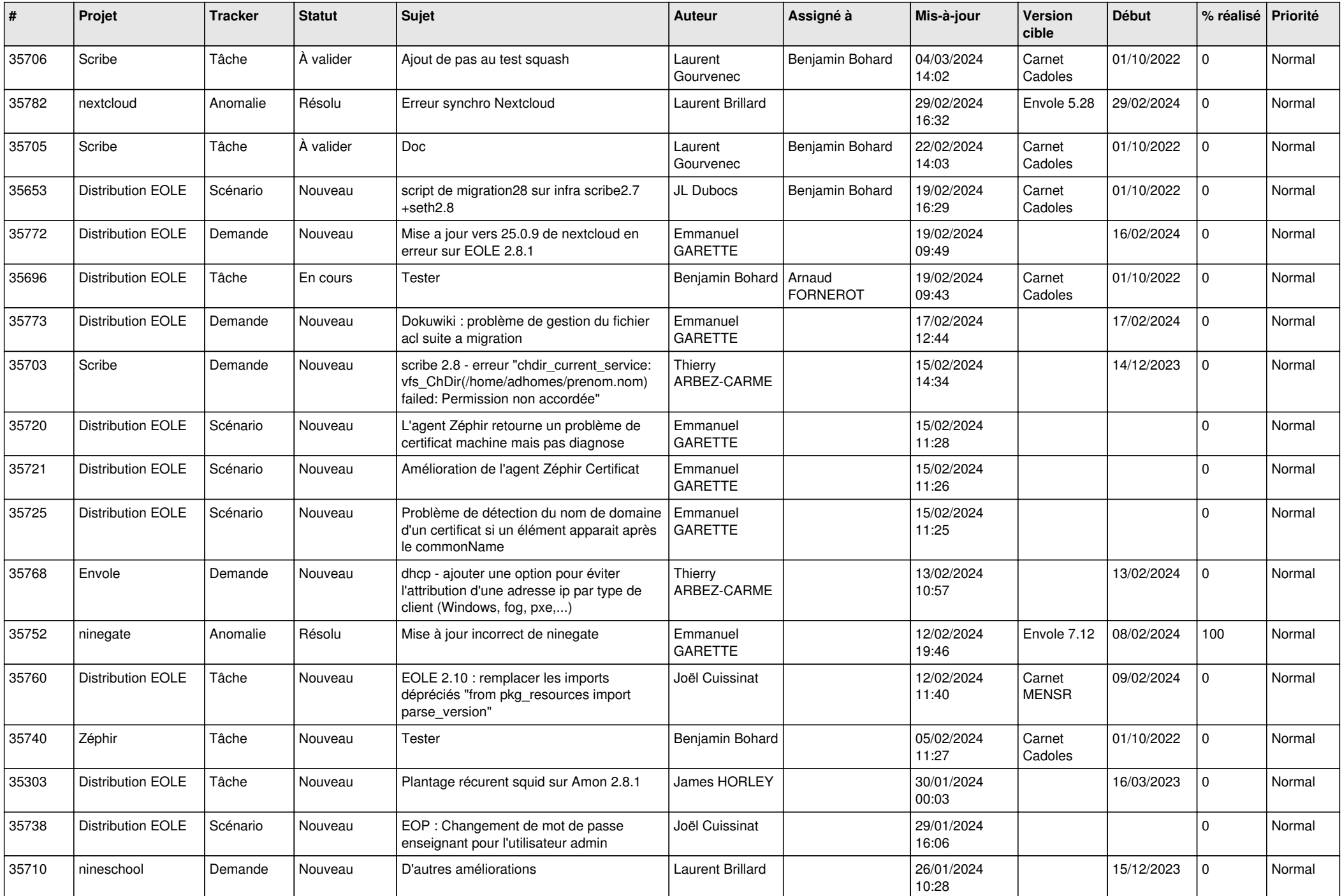

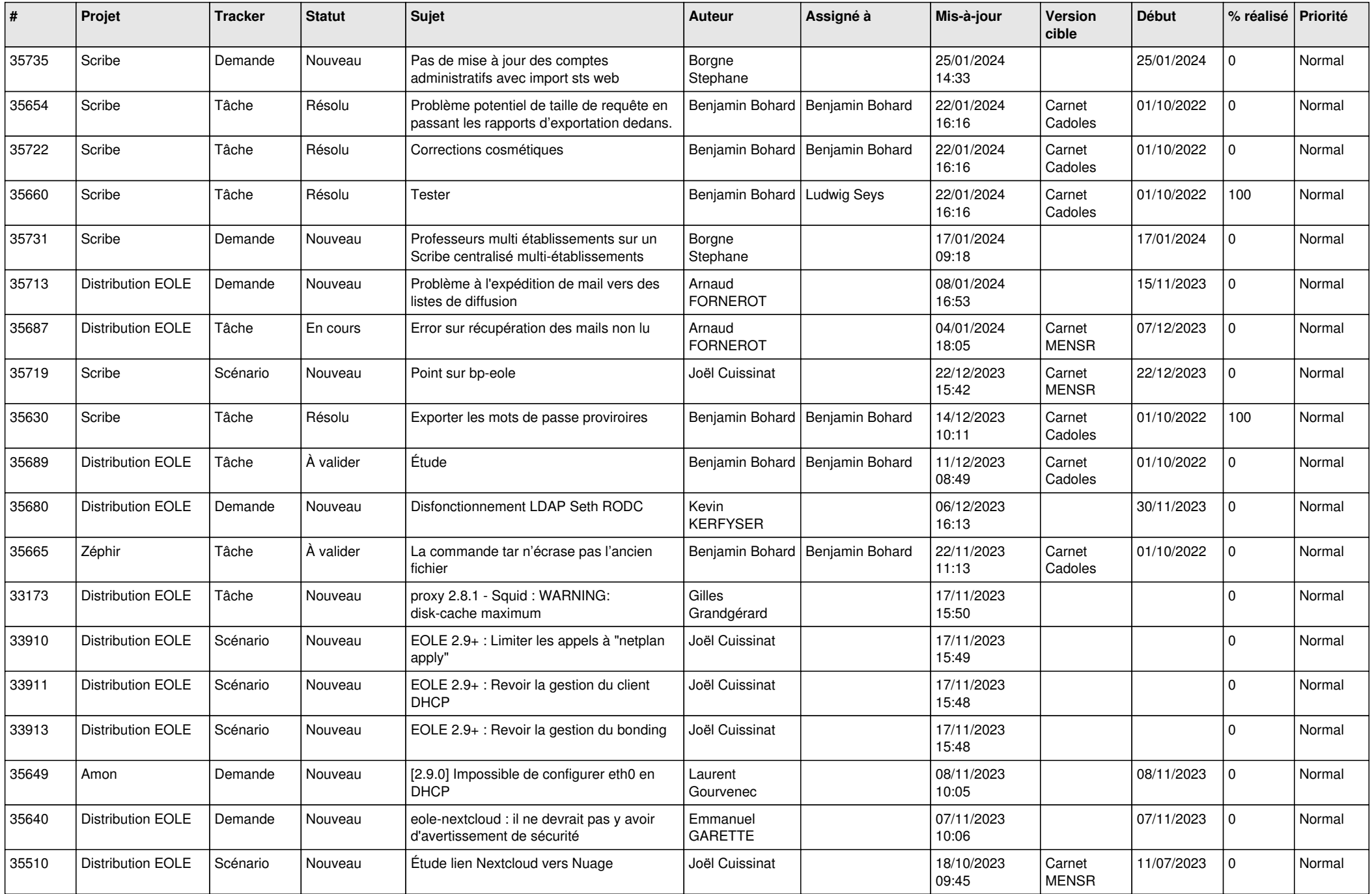

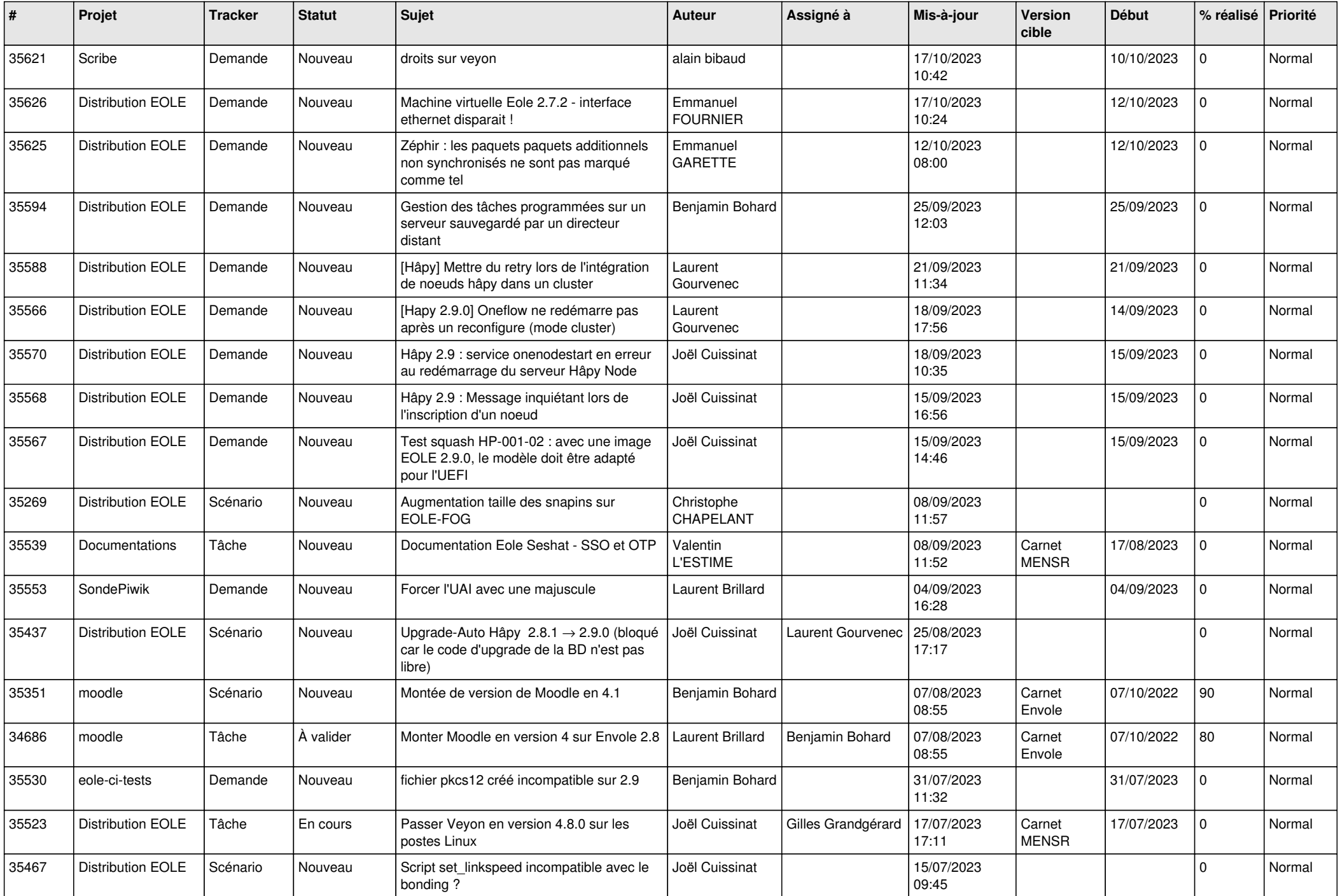

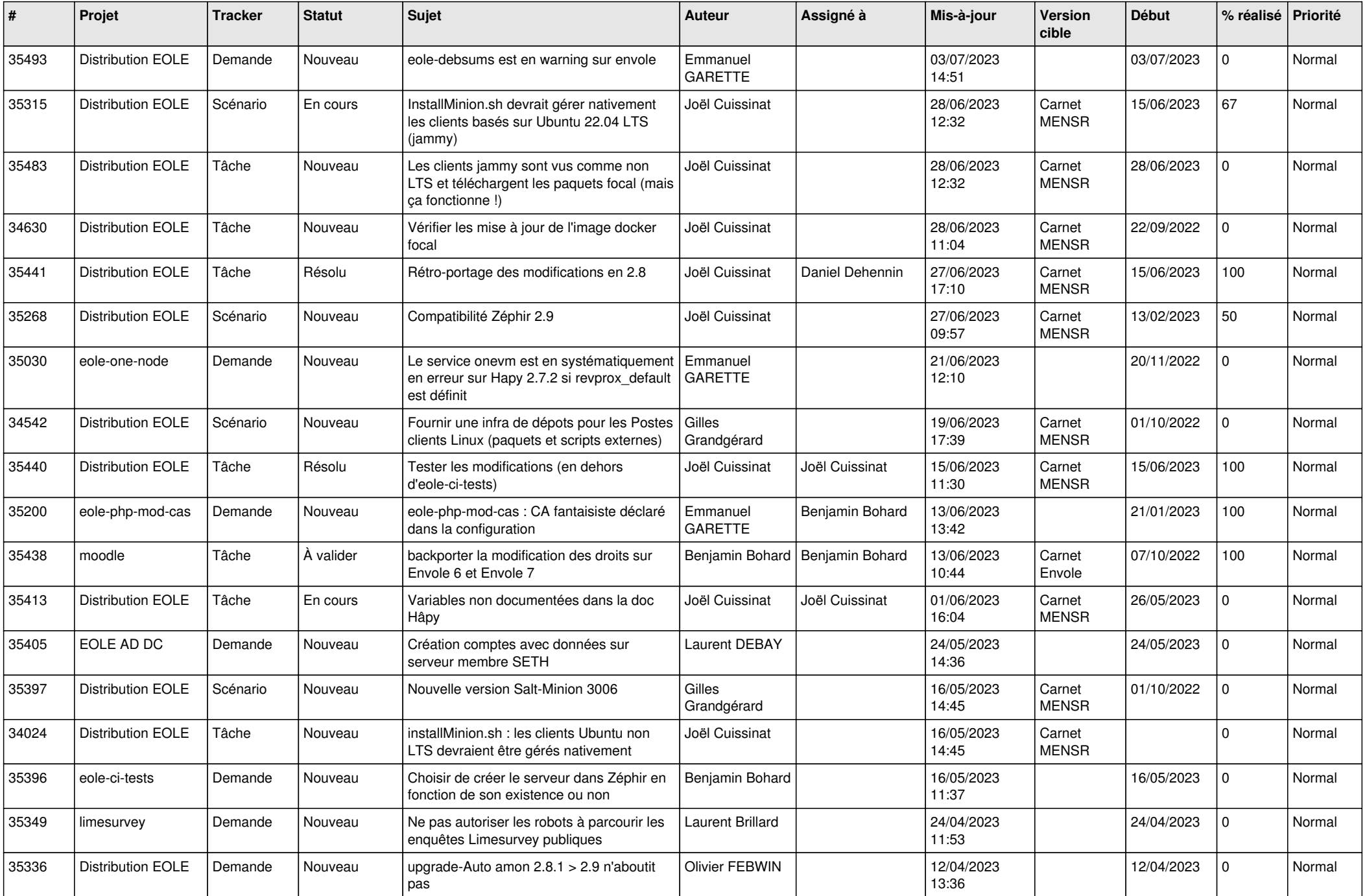

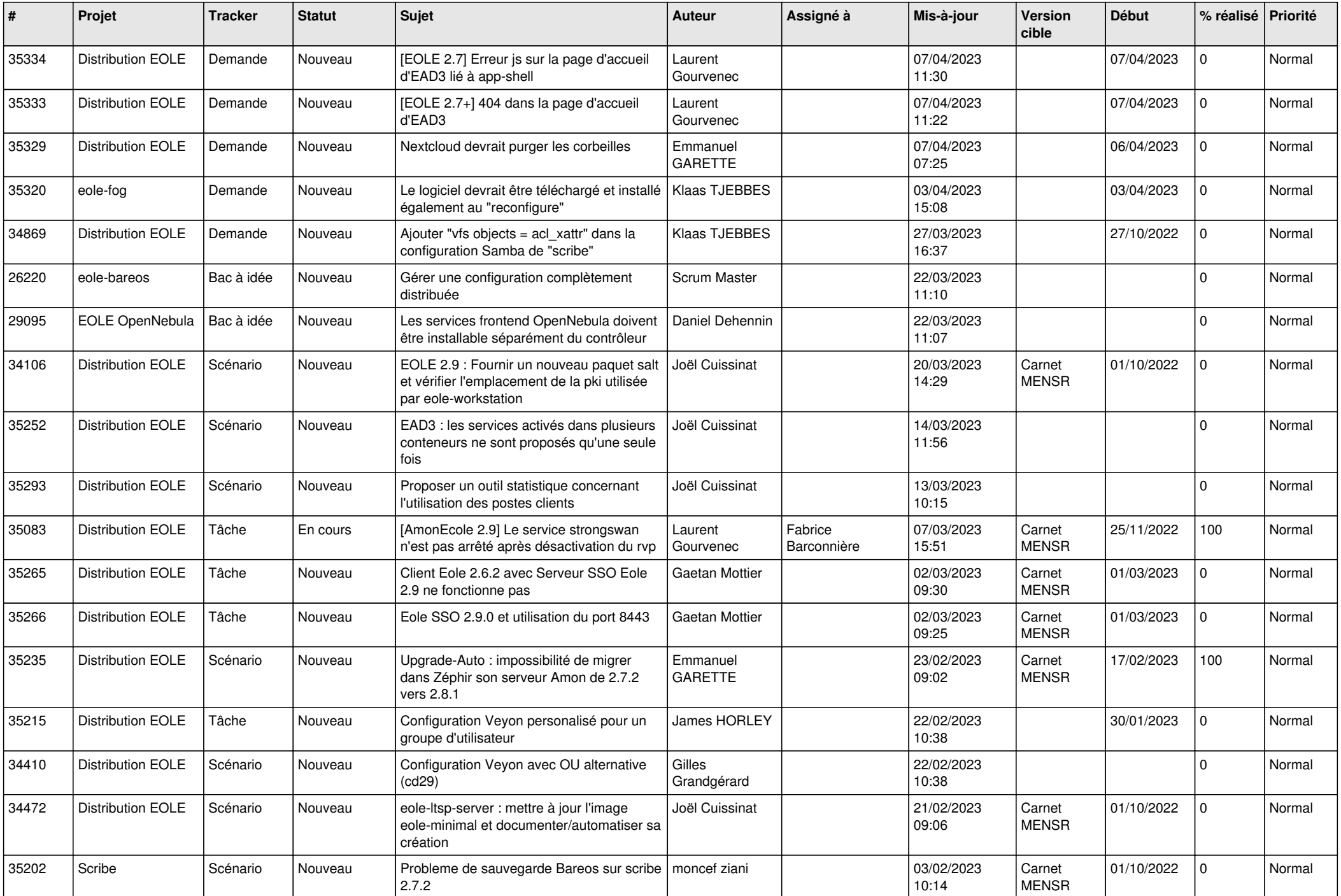

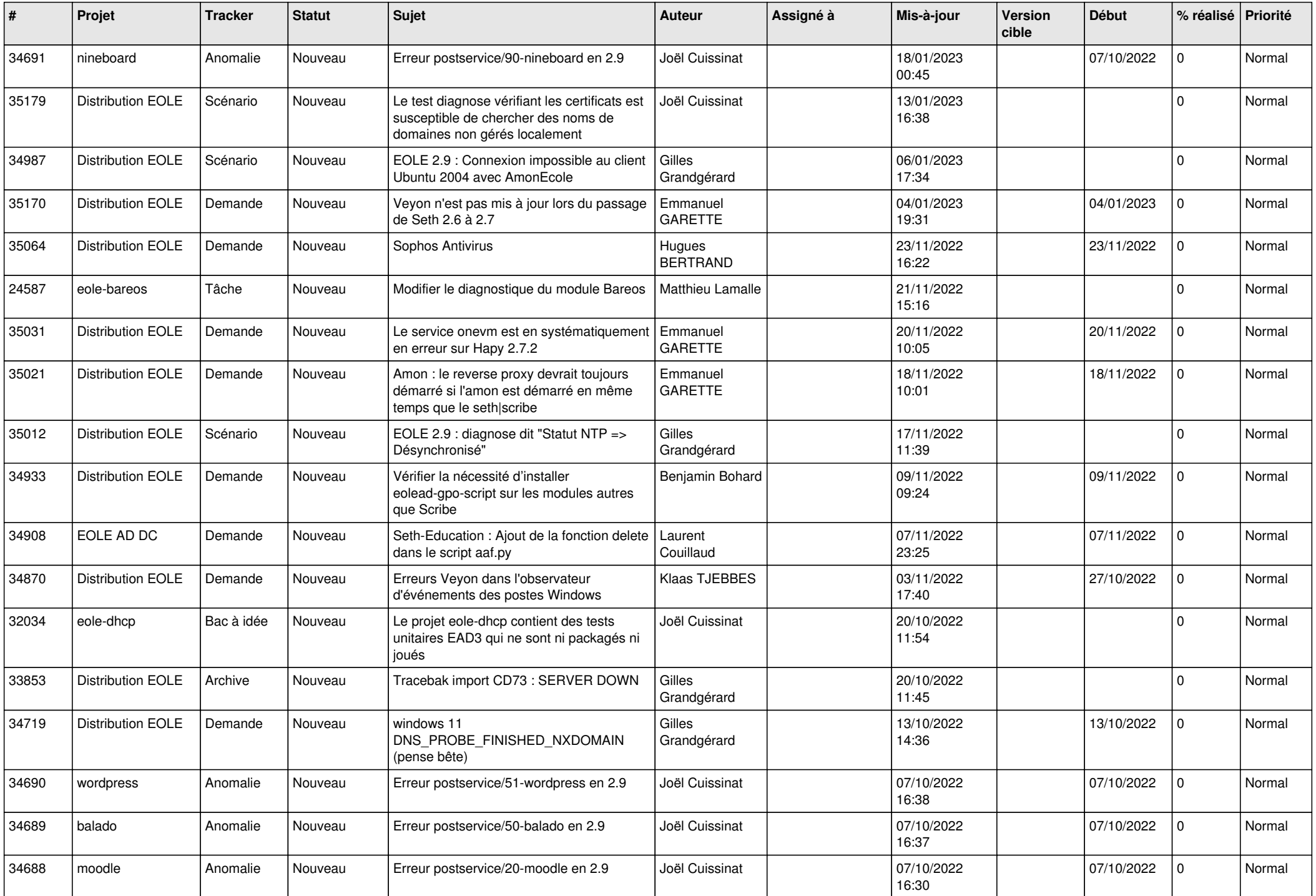

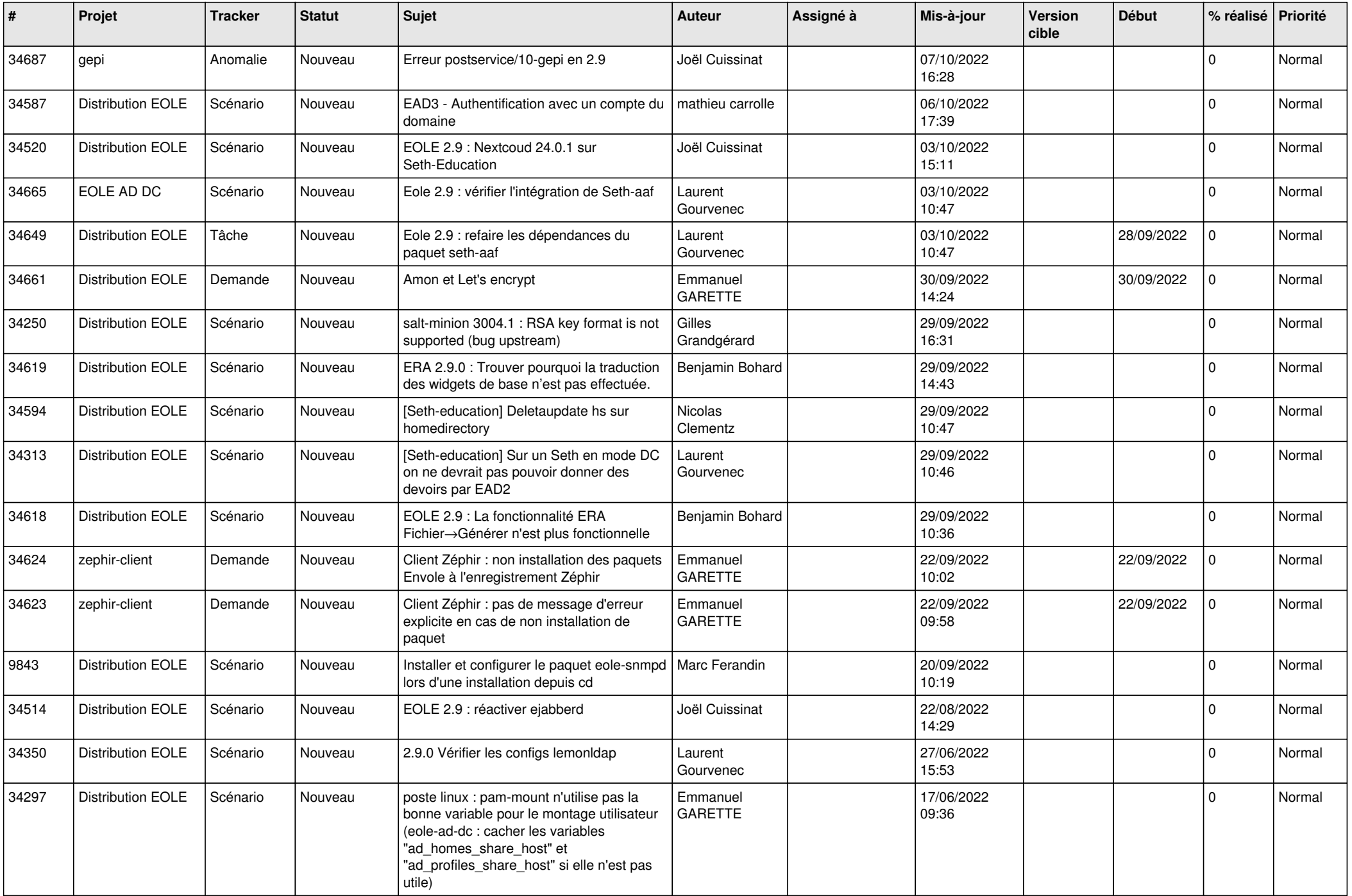

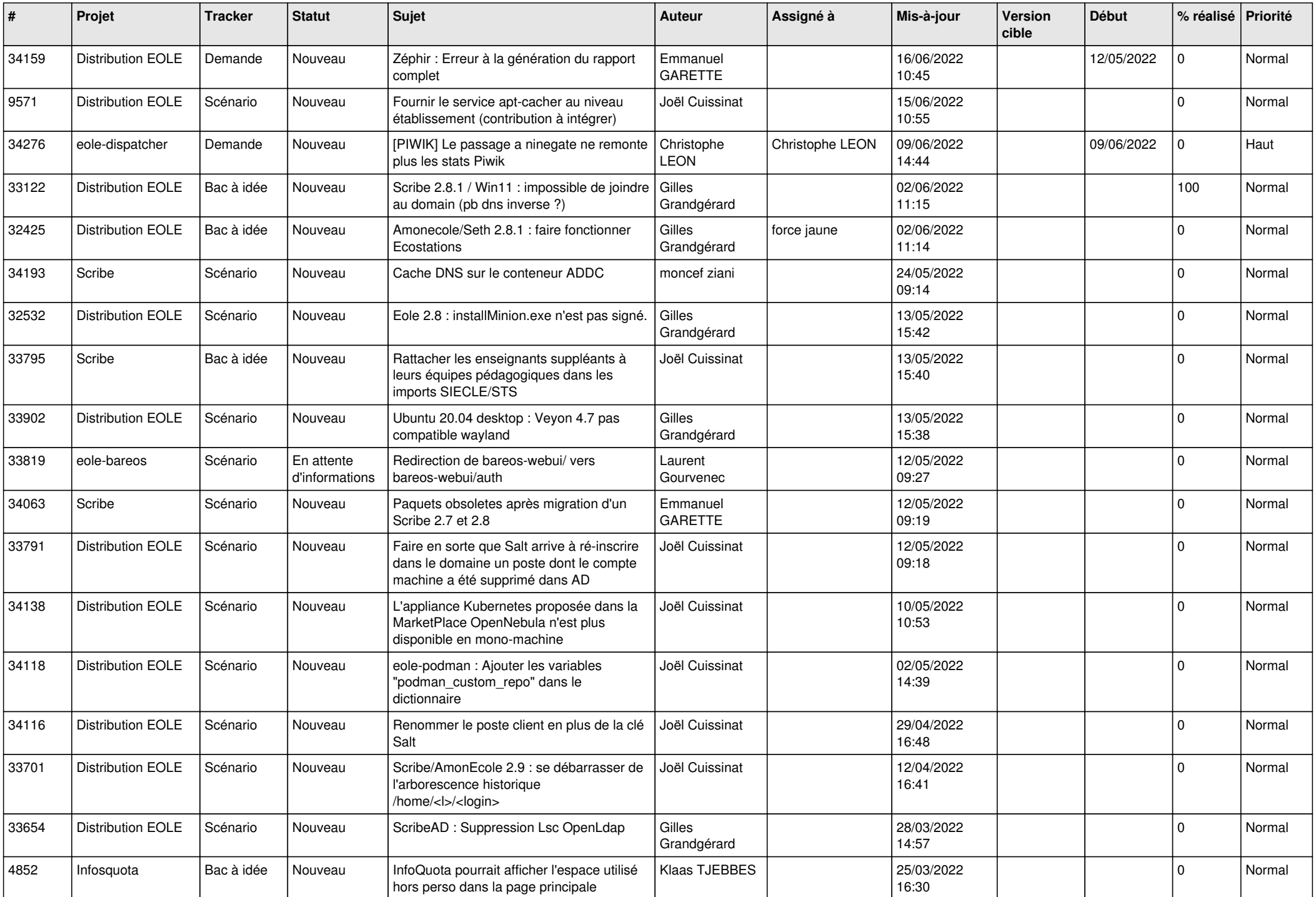

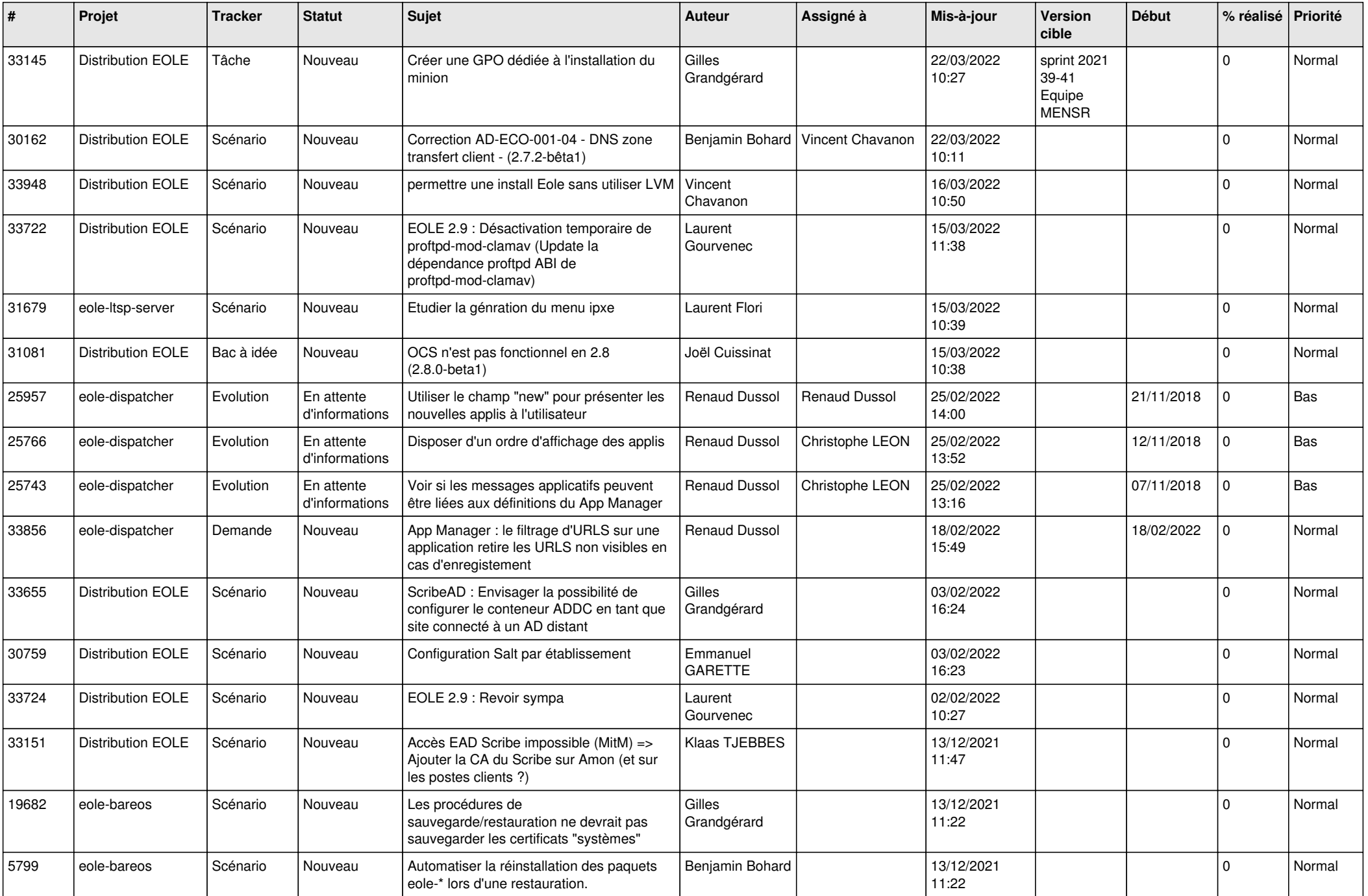

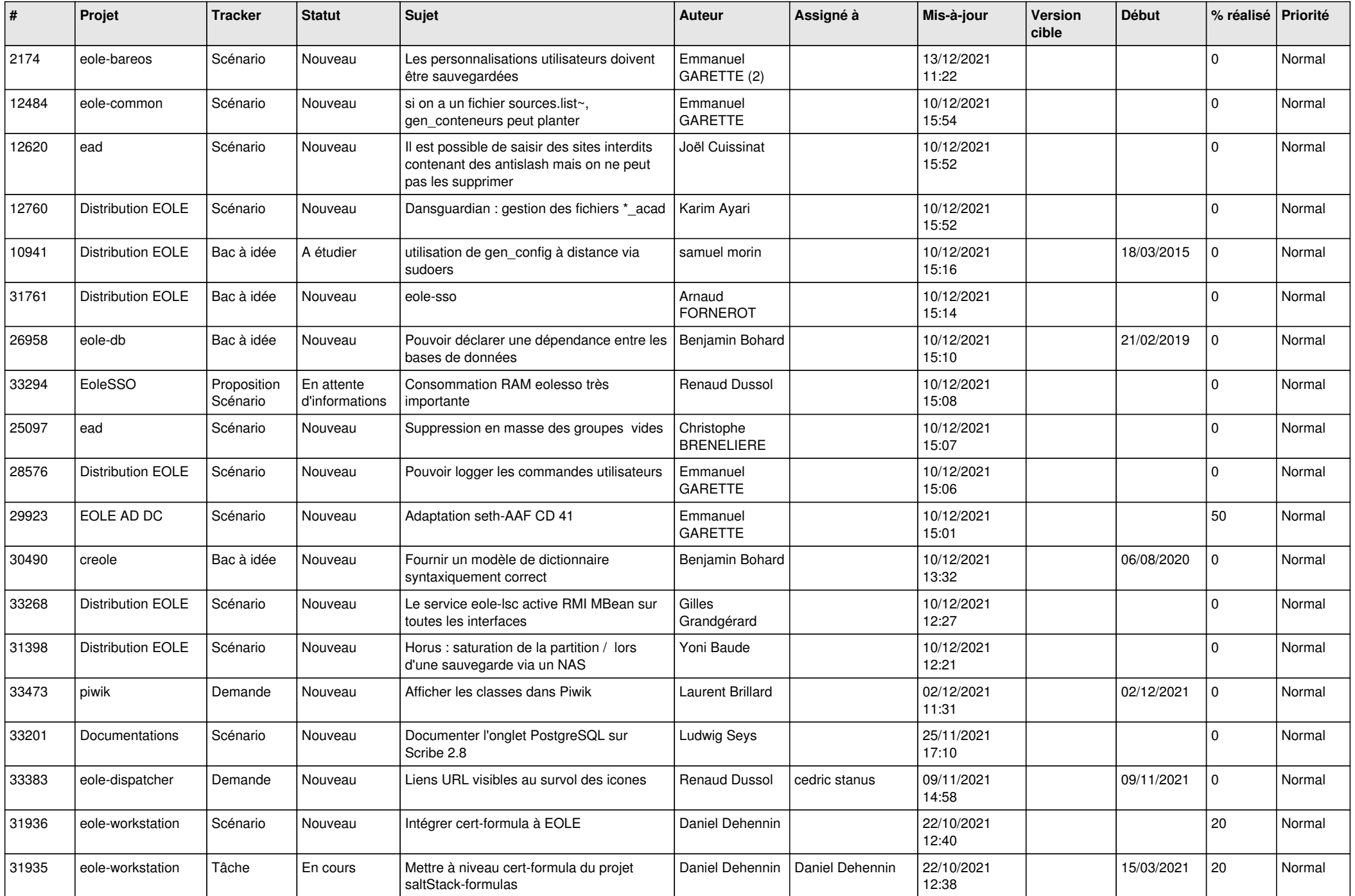

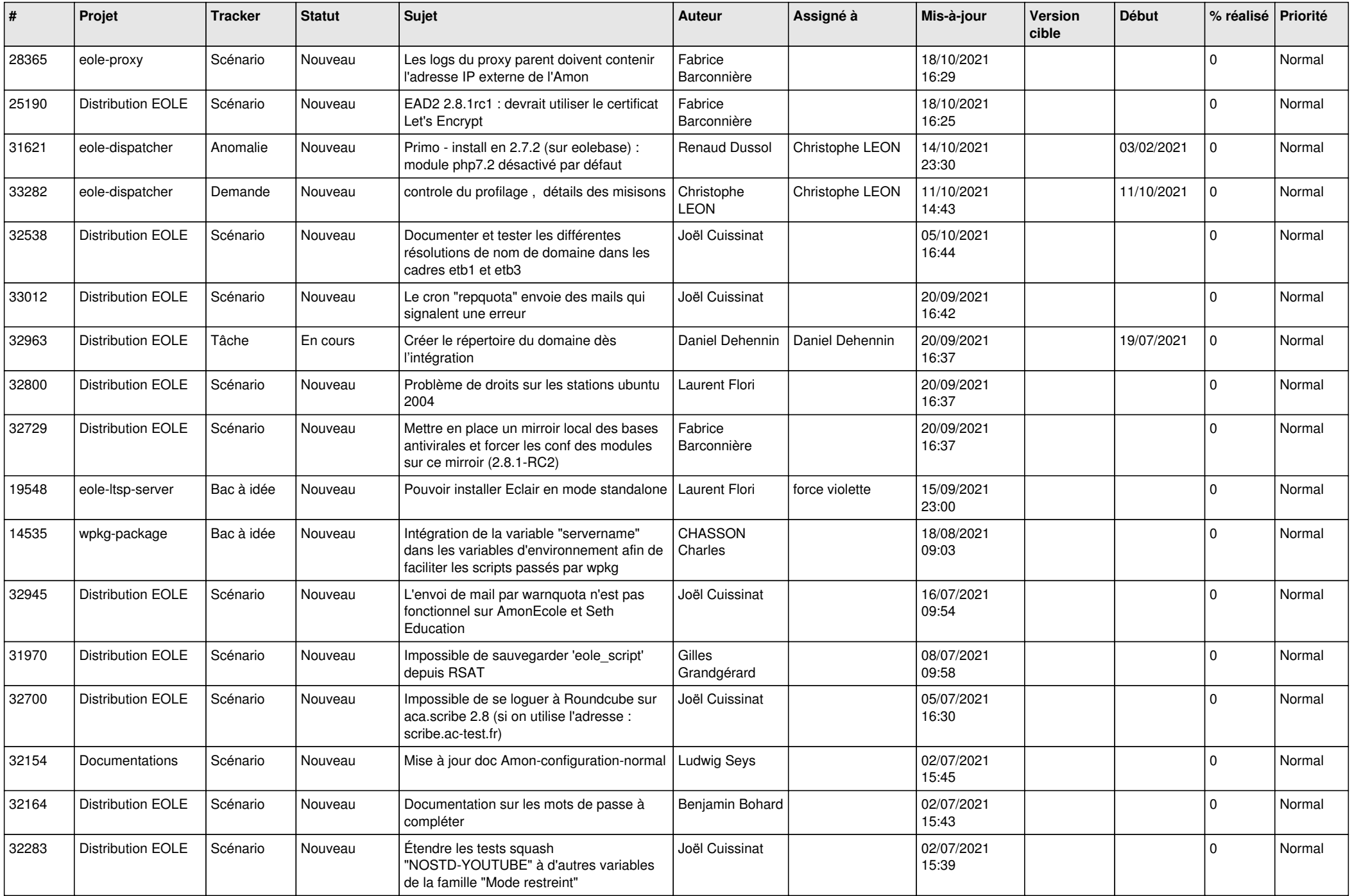

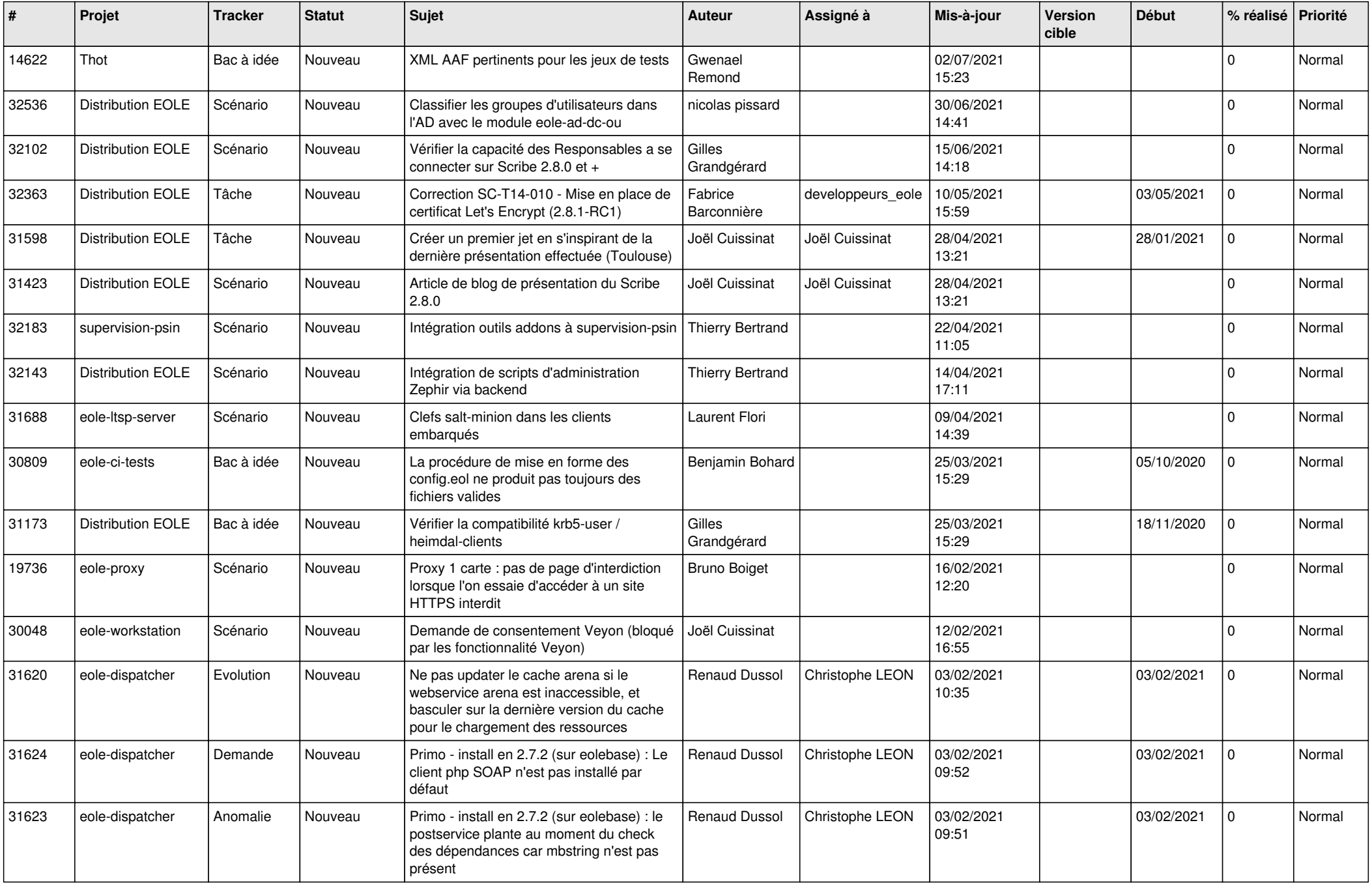

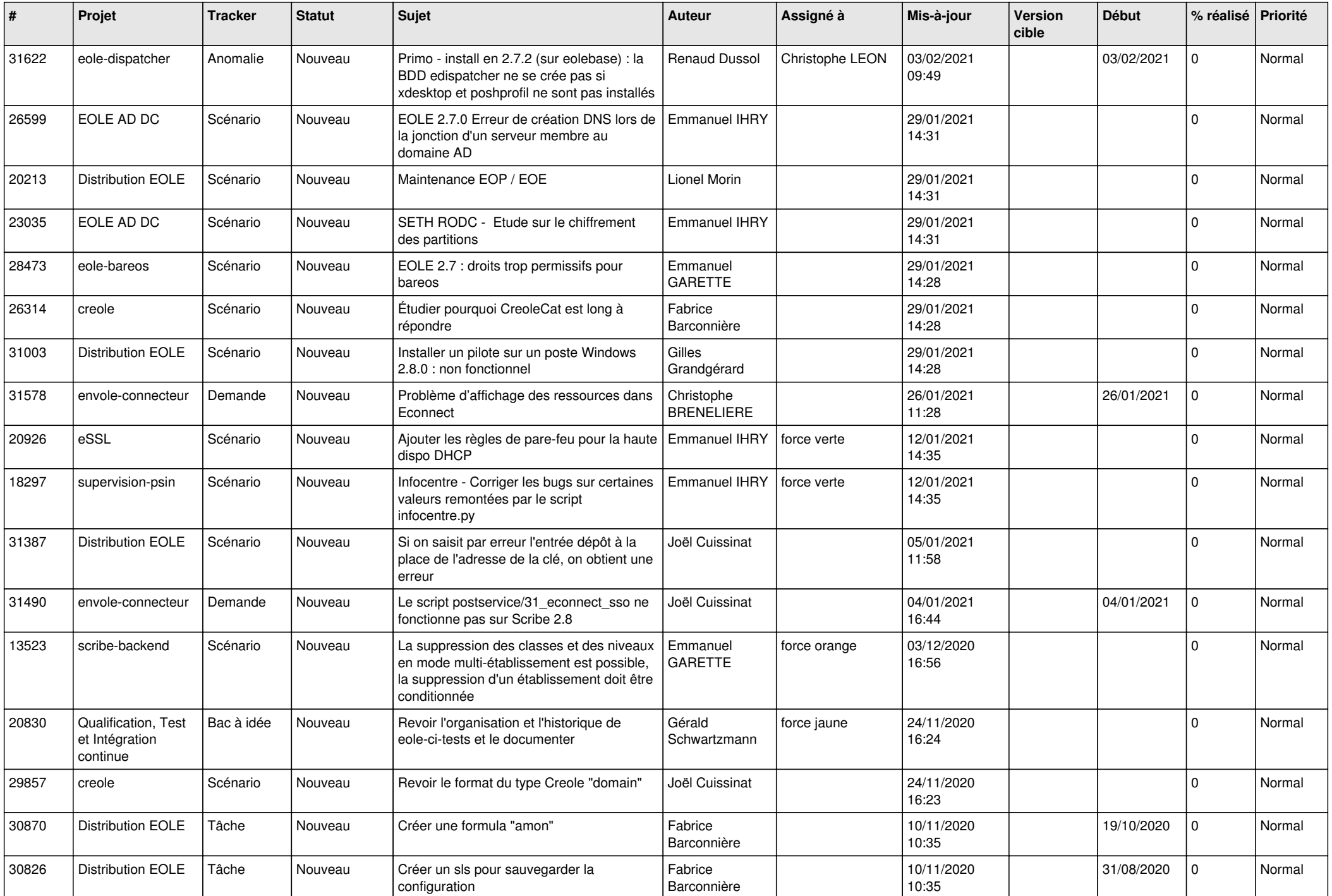

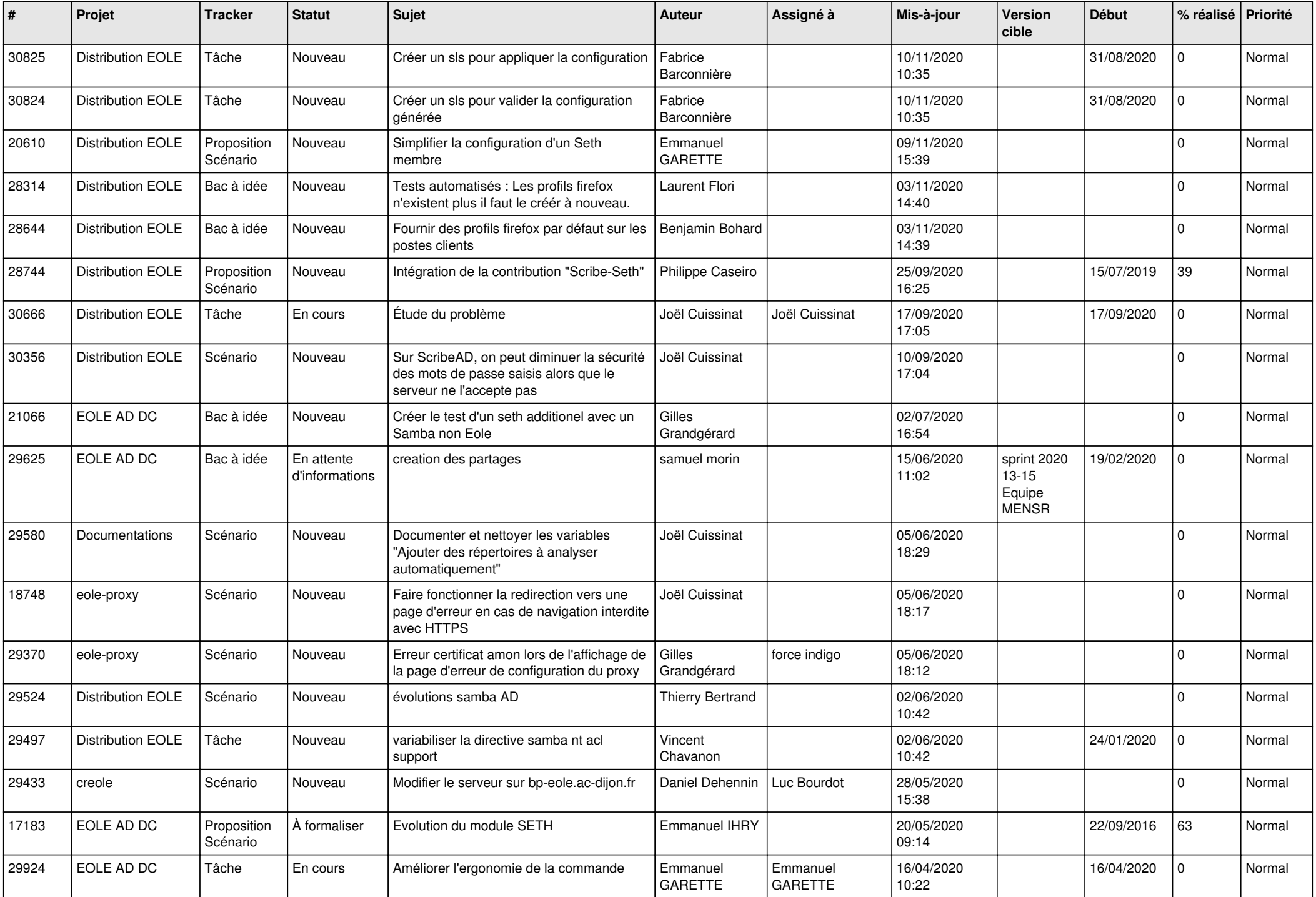

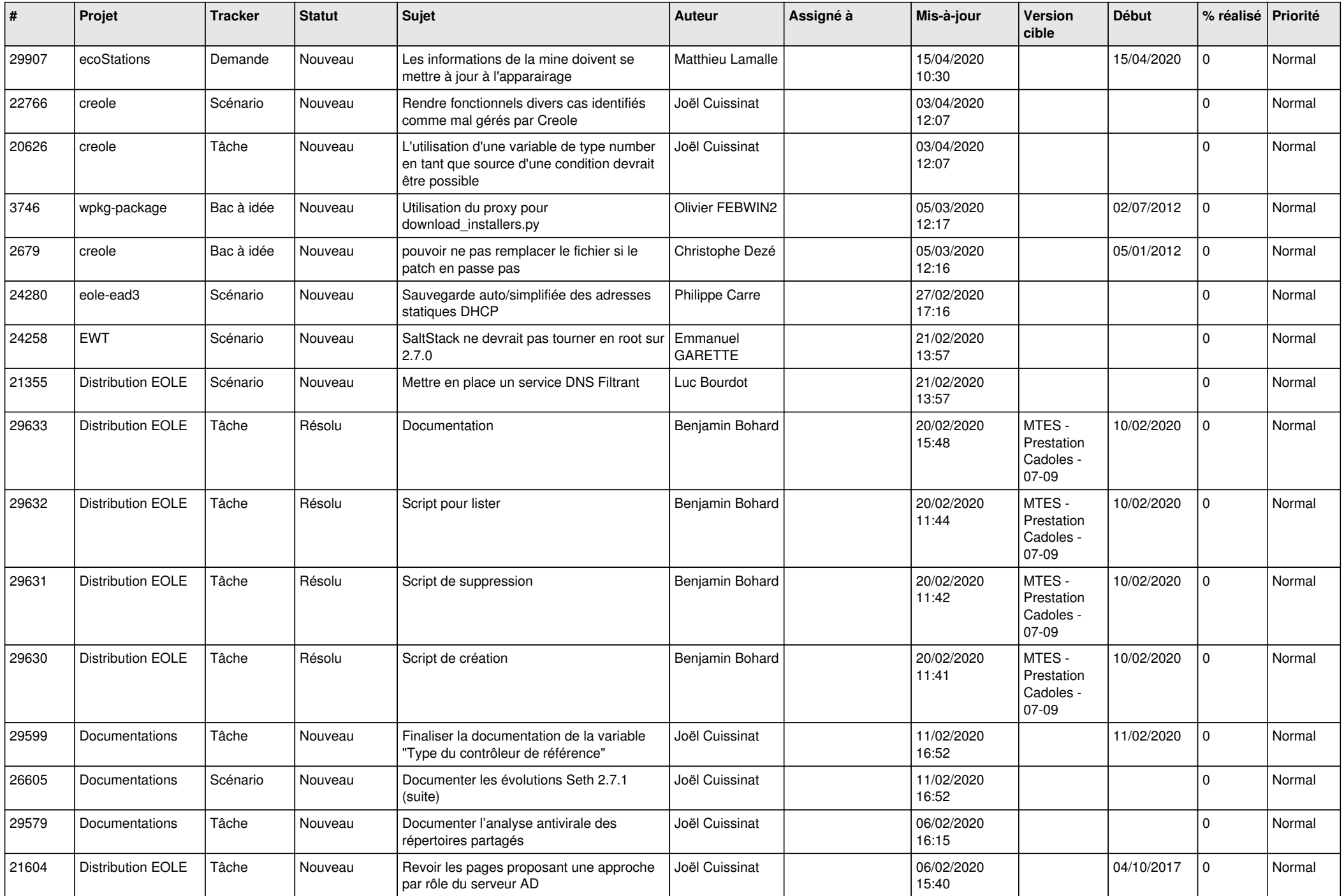

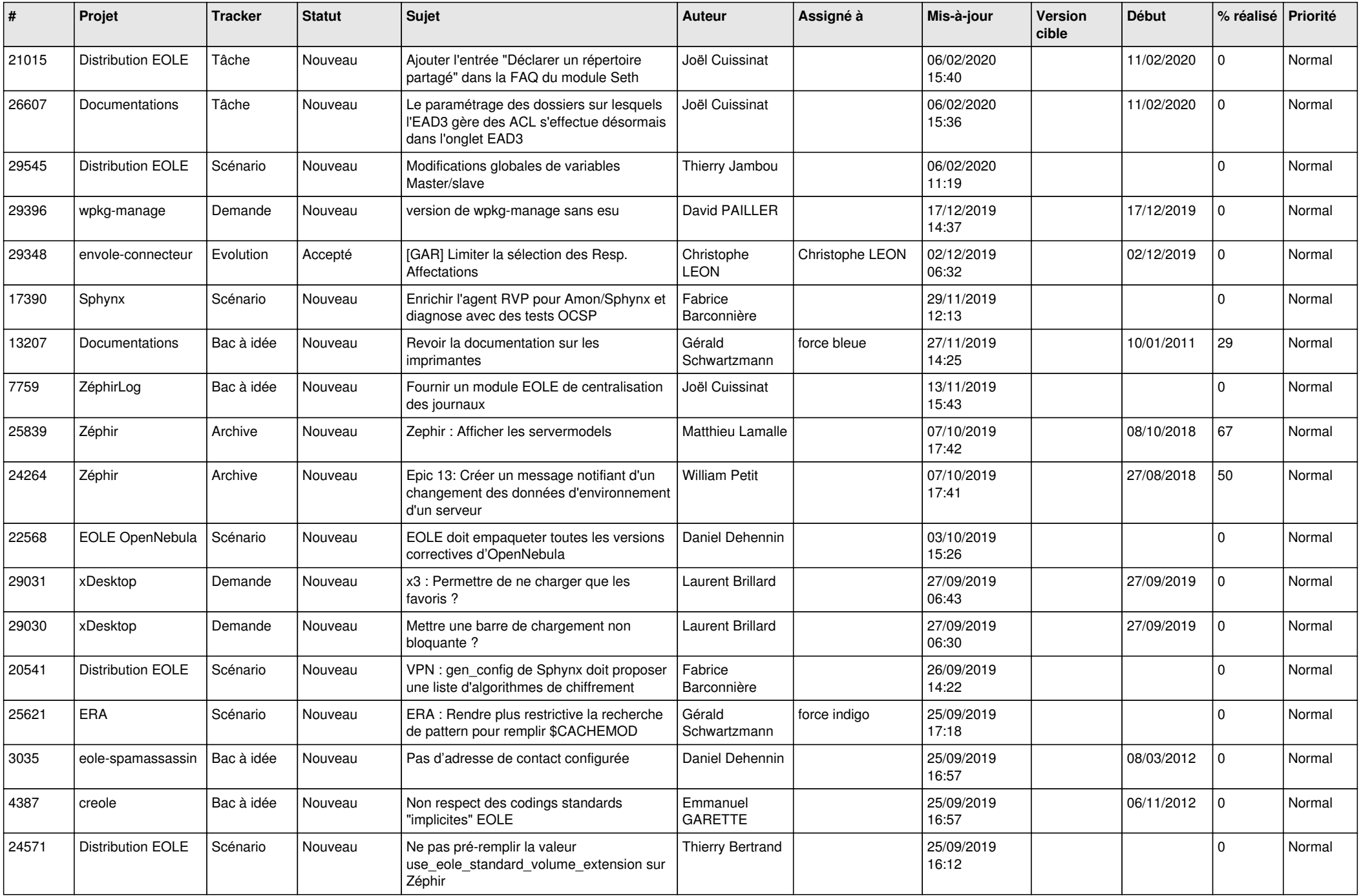

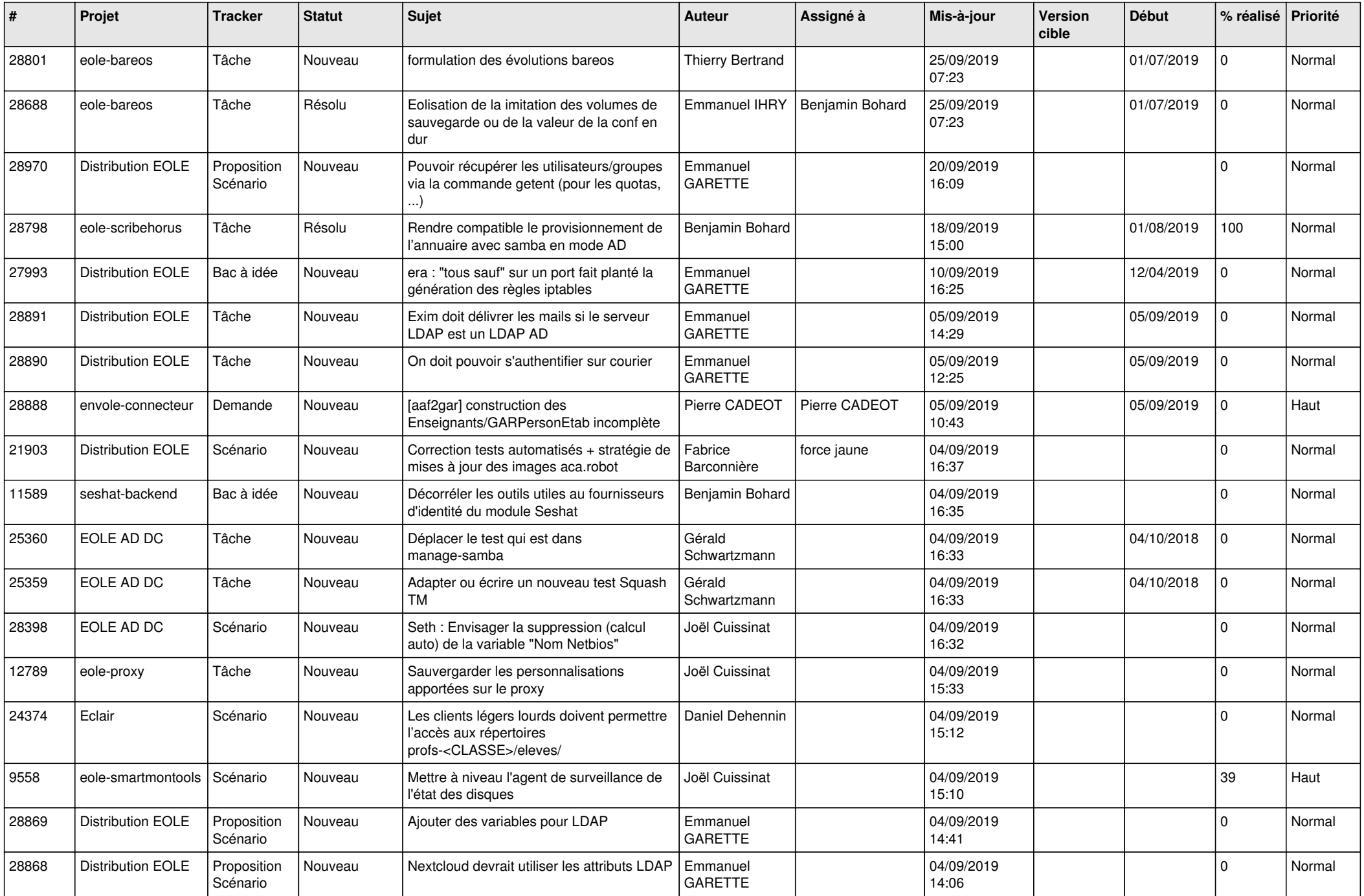

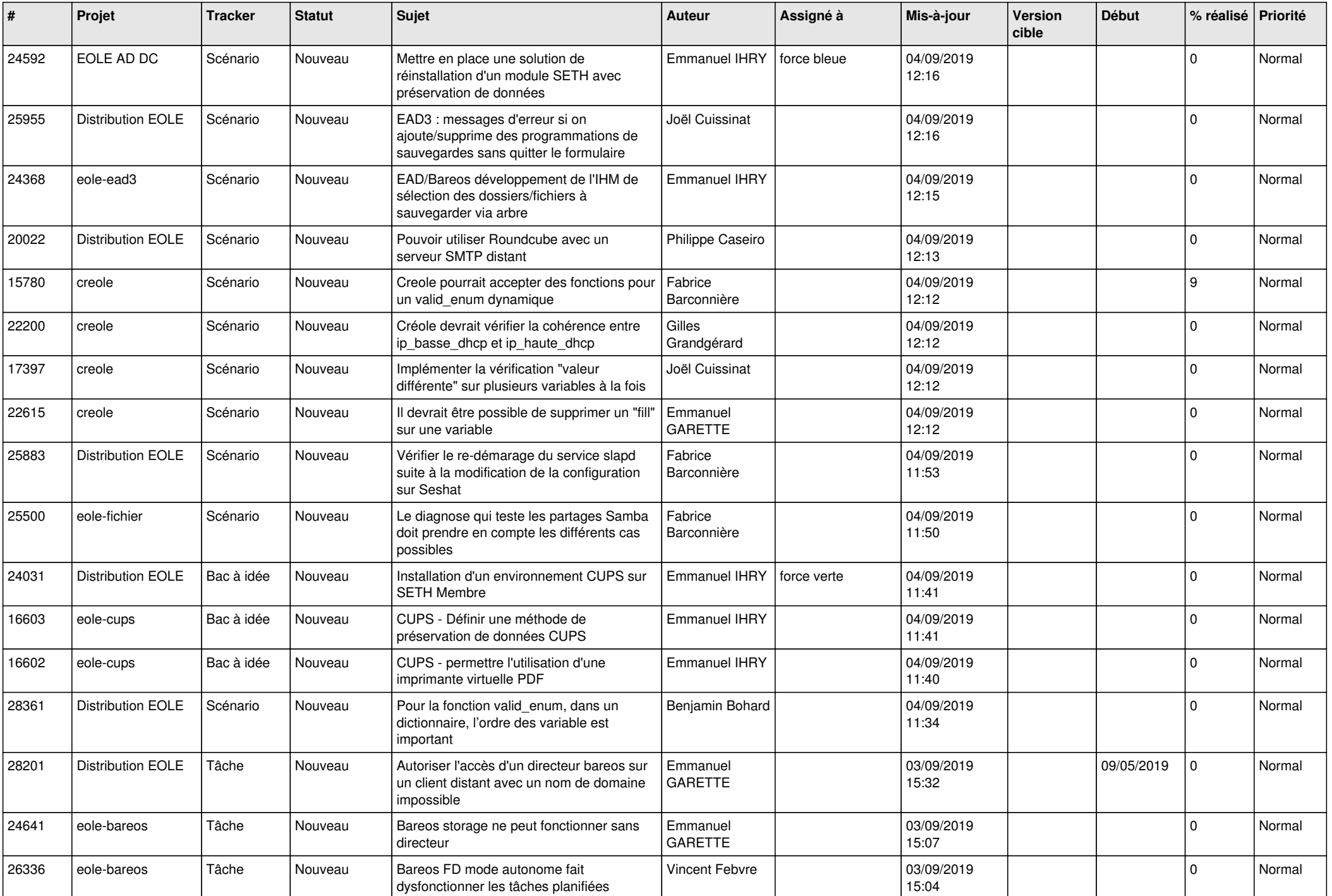

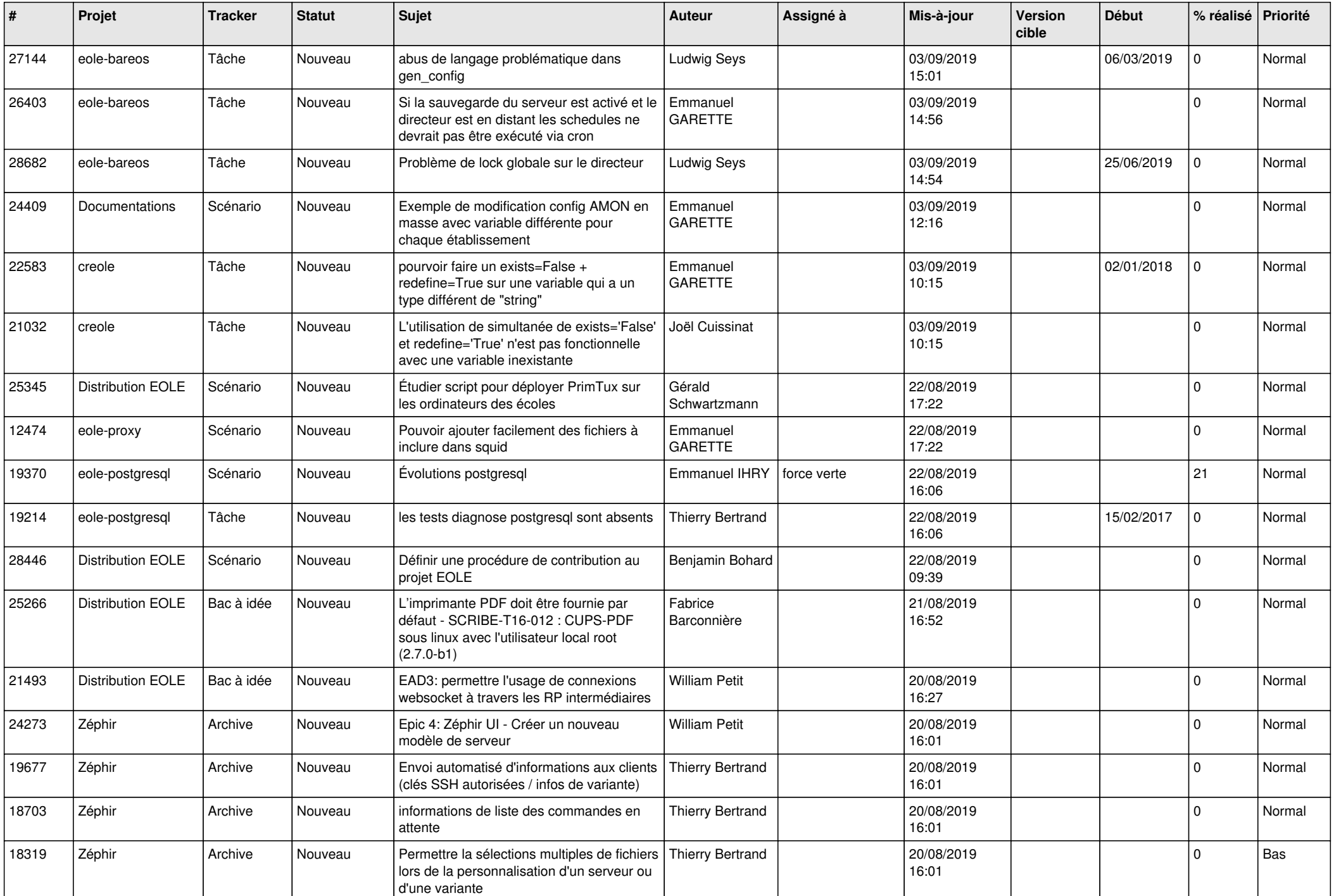

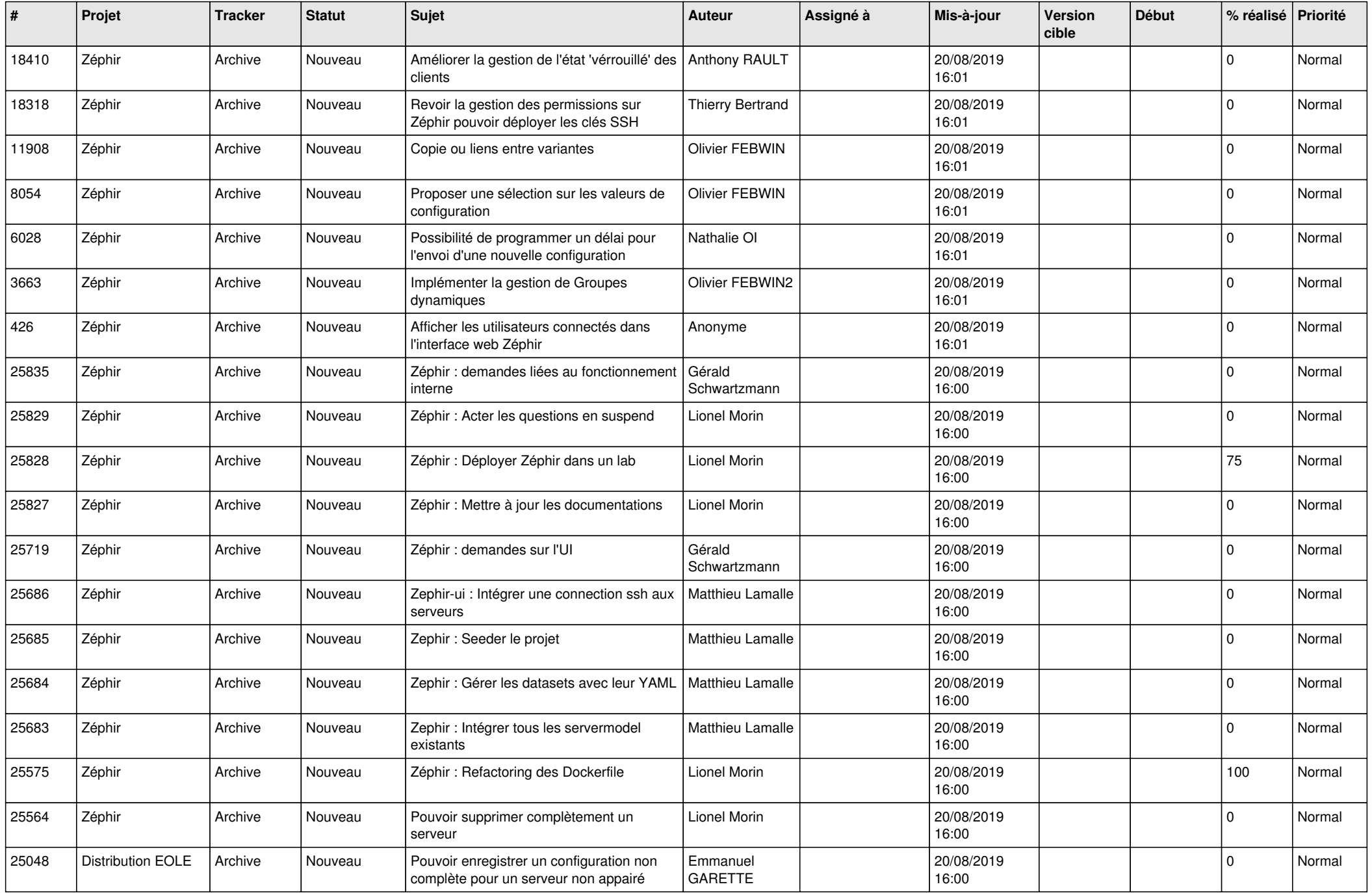

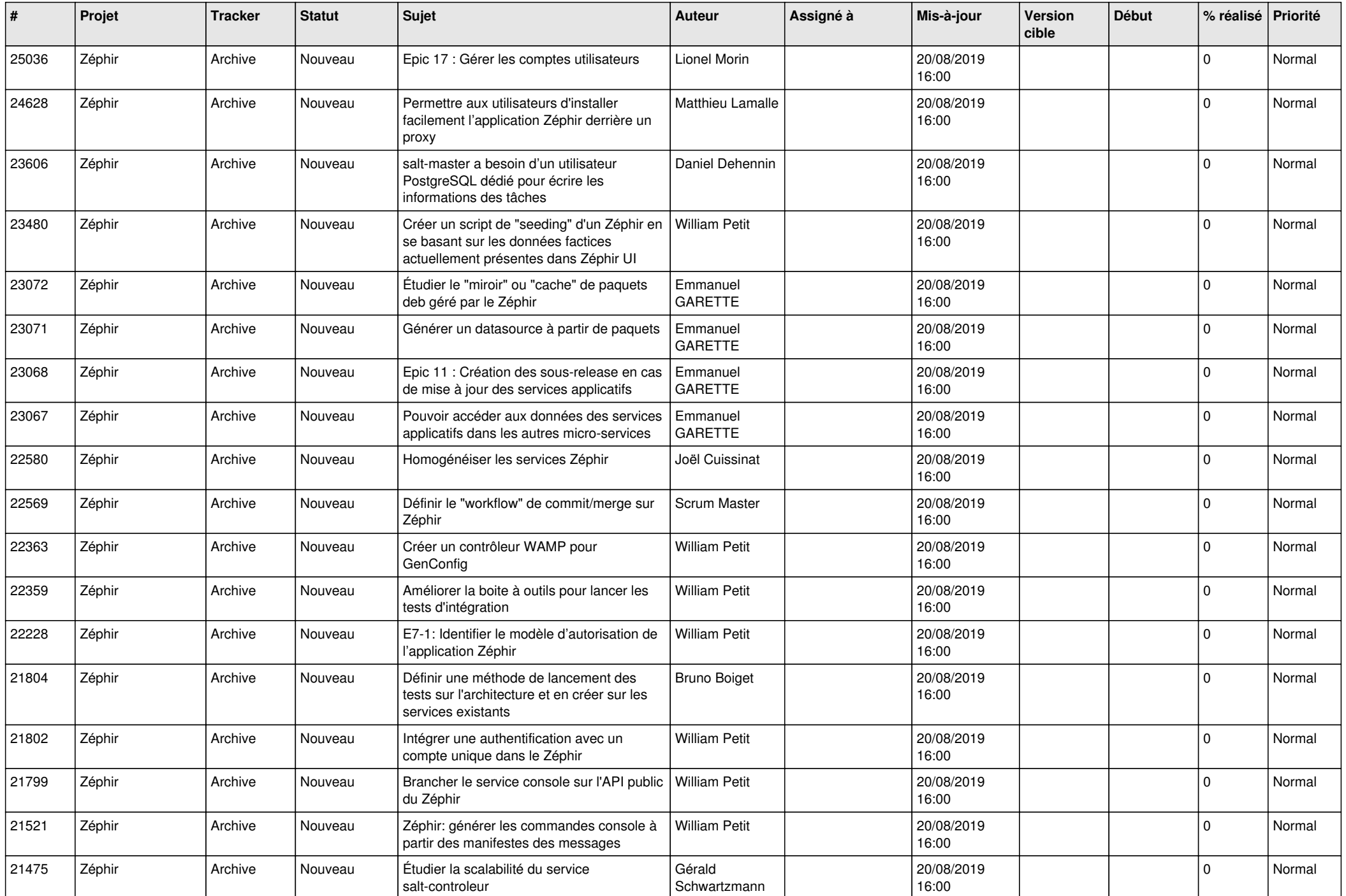

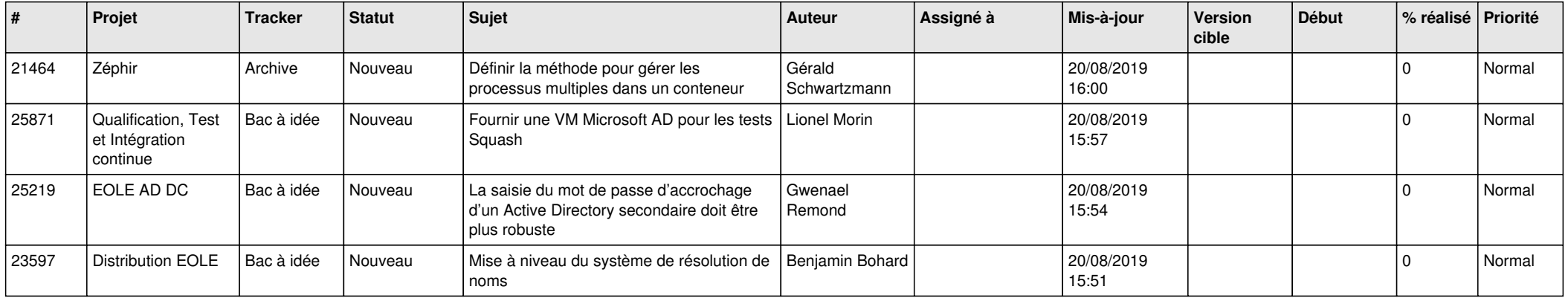

**...**